# Launchpad nutzen und aufräumen

GigaMac, Kurt J. Meyer

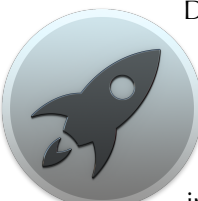

Das Launchpad ist in OS X die Übersicht über alle Programme. Hier kann man (mit Hilfe von Spotlight) Programme rasch finden und starten. Erreichbar ist das Launchpad über die F4-Taste, über das LaunchPad-Symbol im Dock oder über eine aktive Bild-

schirm-Ecke.

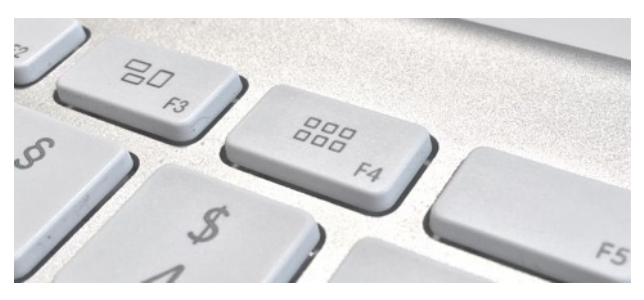

Ein paar grundlegende Launchpad-Techniken:

- **App verschieben**: Klicken und mit gedrückter Taste an die gewünschte Stelle schieben.
- **Ordner anlegen**: App auf eine andere Anwendung ziehen. Doppelklick auf den Ordnernamen, um Beschriftung zu ändern.

Aber es lohnt sich eigentlich gar nicht, eine eigene Ordnung im LaunchPad anzulegen, da man im LaunchPad Programme sehr viel schneller als durch das manuelle Durchblättern von zehn oder zwanzig Seiten voller Icons finden kann. Der Vorteil des LaunchPads ist seine enge Verbindung mit **Spotlight**. Man braucht nur ein paar Buchstaben in das Suchfeld am oberen Bildschirmrand einzugeben, und jeder getippte Buchstabe engt das Suchergebnis sofort ein.

Diese Suche ist zudem mit Intelligenz ausgestattet: Sie findet auch Programme, deren Wort- oder Silbenanfänge den eingegebenen Buchstaben entsprechen. So findet man durch Eingeben von CCC den *Carbon Copy Cloner*; mit TF findet man Programme wie *Tap-Forms, TeraFractal* und *Translator Free.*

## **Apps aus dem Launchpad des Mac löschen**

Wie in iOS wackeln bei einem langen Klick auf ein Programm-Icon die App-Symbole – oder man drückt zu diesem Zweck die alt-Taste. Die im AppStore erworbenen Programme zeigen nun ein **X** an. Klickt man auf dieses **X**, wird die App nicht nur aus dem Launchpad, sondern vom Mac gelöscht. Software von anderen Herstellern muss man von Hand aus dem Programme-Ordner löschen.

Das LaunchPad bietet keine Möglichkeit, einzelne Programme auszublenden. Wer das will, kann eine App wie das kostenlose [Launchpad Control](https://chaosspace.de/project/launchpad-control/) verwenden. Oder man verschiebt selten benötigte Apps einfach auf eine hintere Seite.

## **Bei Problemen: Launchpad-Reset**

Funktioniert das Launchpad nicht zufriedenstellend und zeigt zum Beispiel eine installierte App nicht an, kann man zum einen (z.B. mit Hilfe von *OnyX*) den Spotlight-Index neu aufbauen und zum anderen einen LaunchPad-Reset versuchen:

Man nutzt einen Terminal-Befehl, um die Programmübersicht auf die Werkseinstellungen zurückzusetzen: defaults write com.apple.dock ResetLaunchPad bool true; killall Dock. Ruft man nun das Launch-Pad wieder auf, sind – nach kurzer Spotlight-Suche – die Apple-Apps auf der ersten Seite zu finden, die anderen Programme folgen danach.

## O2 wird zur Bank

*Mit neuen Ideen steigt O2 ins Bankgeschäf ein. Es gibt keine Zinsen – der Telefonkonzern lockt Kunden auf andere Weise an.*

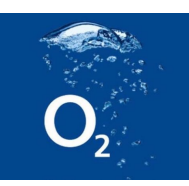

Tim Kanning, FAZ (25.7.2016)

## **Das Smartphone ersetzt die Bankfiliale**

Vielleicht wird das bald schon ganz normal: statt umständlich die IBAN-Nummer und den Empfänger ins Überweisungsformular einzutippen, klickt man einfach auf dessen Handykontakt. Statt sich über die niedrigen Zinsen oder gar Gebühren der Bank zu ärgern, freut man sich, dass man gratis mobil im Internet surfen kann.

Mit solchen neuen Ideen für Bankgeschäfte tritt an diesem Montag ein neuer großer Spieler in den strammen Wettbewerb um die deutschen Privatkunden ein: der Mobilfunkanbieter O2. Die spanische Muttergesellschaft Telefónica verfügt mit Marken wie O2, E-Plus und Base über 43 Millionen Kundenverbindungen in Deutschland. Darüber hinaus können auch Nichtkunden das Bankangebot nutzen.

Über die App-Stores von Google und Apple können sich die Kunden eine kostenlose App herunterladen, per Videotelefonat ein Konto eröffnen und damit dann über ihr Smartphone Bankgeschäfte erledigen. Dazu bekommen sie eine Debitkarte von Mastercard, bei der

die Umsätze also nicht wie bei einer Kreditkarte einmal im Monat vom Konto abgebucht werden, sondern sofort. Auch kurzfristige Kredite bis zu einer Höhe von 200 Euro soll der Kunde bekommen können.

Und der Mobilfunkanbieter führt eine neue Währung in der deutschen Bankenlandschaft ein: Haben Kunden früher – als es noch Zinsen gab – auf der Suche nach dem besten Konto für sich die Zinssätze verglichen, so verspricht O2 jetzt: Megabytes statt Magerzinsen. Je aktiver die Kunden ihre Bankverbindung nutzen, desto mehr Datenvolumen dürfen sie frei verwenden, etwa für das mobile Surfen im Internet oder das Versenden von Bild- und Videodateien an Freunde.

### **Eine zusätzliche Einnahmequelle**

Nach Informationen dieser Zeitung erhalten Nutzer, die sich früh für das neue Angebot entscheiden, bis zu 2 Gigabyte zusätzlich. Ansonsten will O2 seine Kunden nach Bronze-, Silber- und Gold-Status staffeln. Wer mit seiner Karte für weniger als 100 Euro im Monat einkauft, bleibt im Bronze-Status, darf nur einmal im Monat gebührenfrei Geld am Automaten abheben und muss 99 Cent Kontogebühr zahlen. Er erhält 100 Megabyte zusätzliches Datenvolumen.

Wer dagegen sein O2-Konto zum Gehaltskonto macht und mehr als 500 Euro im Monat mit der Karte zahlt, erhält Gold-Status, zahlt keine Gebühren, kann unbegrenzt gratis Geld abheben und erhält 500 Megabyte Datenvolumen im Monat. Zum Vergleich: eine Minute lang unterwegs Youtube-Videos schauen verbraucht zwischen 2 und 8 Megabyte.

Für den Mobilfunker ist das neue Geschäftsfeld eine zusätzliche Einnahmequelle, nachdem Nachrichtendienste wie Whatsapp der Branche das früher so lukrative Geschäft mit SMS-Kurznachrichten kaputtgemacht haben. Für die Nutzer des O2 Bankings sollen Überweisungen nun ebenso einfach funktionieren wie das Versenden einer Kurznachricht. Zumindest Überweisungen zu anderen O2-Kunden, deren Kontoverbindung der Mobilfunkanbieter ja schon kennt, sollen einfach durch die Eingabe der Handynummer funktionieren.

#### **"Hervorragende Ausgangsposition"**

Damit erhalten die traditionellen Banken weitere Konkurrenz auf den Smartphones ihrer Kunden. Erst vor wenigen Tagen hat das Berliner Fintech Number26 von der Bankenaufsicht eine Vollbanklizenz erhalten, mit der sie ihr bisheriges Angebot – eine Konto-App für das Handy – um viele Bankgeschäfte wie die Vergabe von Krediten erweitern kann.

Die traditionellen Kreditinstitute versuchen dagegenzuhalten. So hat etwa die Deutsche Bank vor wenigen Wochen ihre neue Smartphone-App vorgestellt, die nahezu alle Bankgeschäfte inklusive des Bezahlens an der Kasse mit dem Mobilgerät ermöglicht. Einige Großsparkassen arbeiten gerade an einer App namens Yomo (Your Money), die noch in diesem Jahr auf den Markt kommen soll.

Wie viele Kunden O2 mit dem neuen Angebot erreichen will, sagt der zuständige Vorstand, Markus Haas, im Gespräch mit dieser Zeitung zwar nicht. "Aber die große Bestandskundenbasis von O2 bietet eine hervorragende Ausgangsposition für O2 Banking", sagt er. "Keine Bank und kein Finanzverbund Deutschlands verfügt über eine so hohe Kundenzahl."

## **Deutschland als erster Markt**

Der Vertriebsweg Handy wird dabei im Bankgeschäft immer wichtiger. Fast jede fünfte Interaktion der Kunden mit ihrer Hausbank erfolgt hierzulande inzwischen über mobile Geräte wie Handys oder Tablets, wie eine gerade vorgestellte Untersuchung der Beratungsgesellschaft Bain & Company ergeben hat.

Bei der vorigen Befragung von Bankkunden im Jahr 2012 hatte dieser Vertriebsweg noch gar keine Rolle gespielt. Unter den jungen Kunden zwischen 18 und 24 Jahren setzten inzwischen mehr als 60 Prozent auf die mobilen Angebote ihrer Bank wie die mobile Homepage oder die App.

Da Telefónica selbst über keine Banklizenz verfügt, greift der Mobilfunkanbieter dafür auf die Münchener Fidor Bank zurück. Sie verfügt über die entsprechende Lizenz, wird von der Bafin beaufsichtigt und unterliegt der deutschen Einlagensicherung. Deutschland ist der erste Markt, in dem sich der Konzern ins Bankgeschäft vorwagt.

## **Sehr viele Daten vereint**

Nach den Erfahrungen von Number26 lässt sich das Geschäftsmodell aber relativ unkompliziert in anderen Staaten der EU umsetzen. Und auch auf die anderen Marken innerhalb des Konzerns soll es sich leicht übertragen lassen, wie O2-Manager Haas sagt.

Als heikler Punkt bei Bankgeschäften über das Mobiltelefon gilt, dass die Anbieter mit dem Wissen über die jeweiligen Einkäufe ihrer Kunden sehr viele Daten auf sich vereinen würden. Haas versucht, diesen Befürchtungen entgegenzuwirken. "Die vollständigen Daten inklusive aller Banking- und Transaktionsdaten liegen bei der Fidor Bank", sagt er. Nur bei der Kontoeröffnung hätten die Kunden die Möglichkeit, ihre bei O2 gespeicherten Kundendaten zu übernehmen. Welche Daten O2 für die Banking-App verwende, werde den Nutzern aber freigestellt.